# **Buro International**

Yeah, reviewing a ebook **Buro International** could amass your close links listings. This is just one of the solutions for you to be successful. As understood, attainment does not recommend that you have wonderful points.

Comprehending as skillfully as deal even more than new will come up with the money for each success. adjacent to, the notice as with ease as perception of this Buro International can be taken as without difficulty as picked to act.

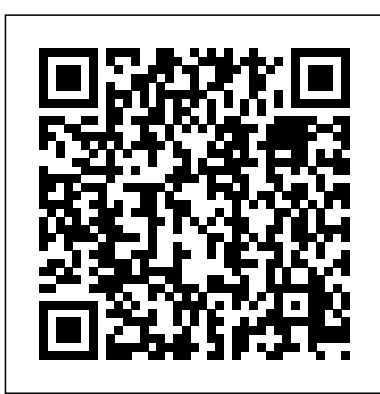

Economic Relations Between Eastern and Western Europe Viction Design Workshop This book, published in 1995, is intended to celebrate the 25th anniversary of the conclusion of the Patent Cooperation Treaty.

## **Investigation of Un-American Propaganda Activities in the United States** Walter de Gruyter

Implement Revit best practices with Dynamo and Power BI to visualize and analyze BIM information Key Features Boost productivity in Revit and apply multiple workflows to work efficiently on BIM projects Optimize your daily work in Revit to perform more tasks in less time Take a hands-on approach to improving your efficiency with useful explanations, which will step-change your productivity Book Description Increasing Autodesk Revit Productivity for BIM Projects takes a hands-on approach to implementing Revit effectively for everyone curious about this new and exciting methodology. Complete with step-by-step explanations of essential concepts and practical examples, this

Revit book begins by explaining the principles of productivity in Revit and data management for BIM projects. You'll get to grips with the primary BIM documentation to start a BIM project, including the contract, Exchange Information Requirements (EIR), and BIM Execution Plan (BEP/BXP). Later, you'll create a Revit template, start a Revit project, and explore the core functionalities of Revit to increase productivity. Once you've built the foundation, you'll learn about Revit plugins and use Dynamo for visual programming and Power BI for analyzing BIM information. By the end of this book, you'll have a solid understanding of Revit as construction and design software, how to increase productivity in Revit, and how to apply multiple workflows in your project to manage BIM. What you will learn Explore the primary BIM documentation to start a BIM project Set up a Revit project and apply the correct coordinate system to ensure long-term productivity Improve the efficiency of Revit core functionalities that apply to daily activities Use visual programming with Dynamo to boost productivity and manage data in BIM projects Import data from Revit to Power BI and create project dashboards to analyze data Discover the different Revit plugins for improved productivity, visualization, and analysis Implement best practices for modeling in Revit Who this book is for This book is for

architects, designers, engineers, modelers, BIM international construction coordinators, and BIM managers interested in through three lenses. The

learning Autodesk Revit best practices. Increasing Autodesk Revit Productivity for BIM Projects will help you to explore the methodology that combines information management and research for quality inputs when working in Revit.

**The Right Opposition** Chronicle Books This book tells you everything you need to know about international construction: the companies, their markets, the types of projects they build, how they compete and operate and how it affects us all. It paints a comprehensive portrait of an overlooked global business that generates a major portion of the GDP in every developed nation. As with any mature sector, countries make efforts to export their expertise, but the competition in construction is fierce, and the risks are many. Only the leanest and meanest survive. What, then, does it take to win? Most writing on construction focuses at the projectmanagement level or even more narrowly at the level of technical performance. This book presents the big picture; it tells you what successful international construction companies do to stay in the game and thrive. The book examines

first is theory. The body of existing knowledge on construction is here brought together, condensed and explained. The second are the actors. The companies that lead the way in global construction are showcased, and the features that make countries desirable hosts are appraised. Finally, what is it that firms actually do? This last part delves into the various strategic approaches taken by 60 construction firms in carving out and defending an overseas market niche. The insights provide guidance on how global construction companies develop competitive advantage and stay resilient in the face of a mercurial global economy. These lessons will be of interest to the student and manager alike. Technical Handbook for the Paddy Rice Postharvest Industry in Developing Countries Cambridge University Press Richard and JoAnne Reuss expertly capture the personality of this era and the fascinating chronology of events in American Folk Music and Left-Wing Politics, 1927-1957, a historical analysis of singers, writers, union members and organizers and their connection with leftwing politics and folk music during this revolutionary time period.

**Floor Plan Manual** Routledge

Lists more than five hundred consumer products that are both environmentally friendly and fashionable, including kitchenware, electronics, and furniture, in a sourcebook that also provides a guide to lesser-known

products from artisan studios.

**Increasing Autodesk Revit Productivity for BIM Projects** Business Information Agency First published in 1998, illuminating the principles and practices which impelled British Labour's international attitudes, this book focuses on relationships between social democratic and communist organisations in the troubled scene of Europe between the wars. Peace and disarmament were the first priorities, giving way to the fight against fascism after 1933; the Spanish Civil War was the watershed when disarmament ceased to be a tenable option. Against this background, contacts made with the Labour and Socialist International and the International Federation of Trades Unions are considered and the distinctive approaches of women and young people are discussed. The history of these formal organisations is balanced by an account of the wide-ranging contacts of the broad Labour Movement in fields such as sport, education, Esperanto, music and art. Its protagonists' belief in international socialism is seen to be a faith which survived fascism and war, and continued to give hope for the future. This book will be of interest to students of Labour history and politics, as well as international and European studies. International Acronyms, Initialisms & Abbreviations Dictionary Scarecrow Press This housing construction design manual documents and analyzes some 130 international residential structures from the last suggests the failure of this particular 'united fifty years. From the standardized floor plans of the 1960s to the more individual concepts of the 1980s and the changed requirements and housing types of recent years, example structures by famous and lesser known architects from throughout the world showcase the tremendous variety of possible designs. The categorization of projects from a town planning perspective is supplemented by the detailed typological description of the relevant housing types. Every project is presented with its typical floor plans to a scale of 1:200; sections, site plans, and photographs illuminate each building's structure and situation. In addition to incorporating some

forty new projects, this new edition now contains figure-ground diagrams that highlight the most salient features of the floor plans, making them even easier to compare.

#### **International Research Centers Directory** WIPO

Special edition of the Federal Register, containing a codification of documents of general applicability and future effect ... with ancillaries.

Monthly Catalog of United States Government Publications Praeger

Beginning in 1983/84 published in 3 vols., with expansion to 6 vols. by 2007/2008: vol. 1--Organization descriptions and cross references; vol. 2--Geographic volume: international organization participation; vol. 3--Subject volume; vol. 4--Bibliography and resources; vol. 5--Statistics, visualizations and patterns; vol. 6--Who's who in international organizations. (From year to year some slight variations in naming of the volumes).

Trade and Industry Routledge

The book concerns the Soviet effort during the 1920s to make contact with - and if possible revolutionize - the European labour movement, by first establishing a special relationship with the British Trades Union Congress. The ultimate failure of that effort, after the collapse of the general strike in 1926, inspired Trotsky to try one last time to oust Stalin, a confrontation that led to utter collapse of the Trotskyite opposition in 1927-28. The author front' effort was a major factor in the sectarianism and isolationism of the Communist movement from 1928 to 1934, and thus had a significant affect on the rise of the Nazi party in Germany.

Ecodesign Walter de Gruyter Impressive in size, emotional and visual impact, the buildings of Hamburg-based architects Bothe Richter Teherani are also remarkable for their attention to finishing detail, functionality and financial accountability, and have won international recognition. BRT s style is provocative and controversial; it took the city of Cologne 10

years to come to terms with their glass crane structures, predestined to become the heart of the Rhine and Ruhr valleys, and BRT s project to build Europe s highest building in the waters of Hamburg harbour is the subject of heated discussion. BRT s labyrinthine yet systematic concepts to maximize space in office buildings, the futuristic connotations of space shuttles and zeppelins, and their treatment of urban and public spaces are documented in this volume. The accompanying essays and text contributions investigate the aims of the architects, somewhere between pragmatism and vision, between fine detail and the greater complexity of urban life. Monthly Catalogue, United States Public **Documents Business Information Agency** 

## **The United States Government**

**Manual Int. Rice Res. Inst.** 

The International Faith

PlanetInform's GLOBAL Directory for Major Furniture & Fixture Wholesalers

The United Front

Catalogue of the Library of the Patent **Office** 

Code of Federal Regulations

(3 v. ) Hearings held in Seattle (Wash.), Portland, Or., San Francisco and Los **Angeles** 

## **National Library of Medicine Current Catalog**